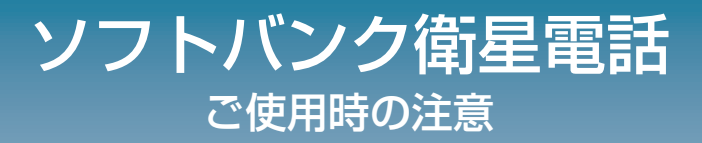

## 目次

- 通話できる場所を探す 1
- アンテナを通信衛星に向ける  $\overline{P}$
- 電波の受信状態を確認する 3
- 正しい通話姿勢をとる  $\Delta$
- 電話をかける 5

#### 衛星電話と携帯電話の違い

衛星電話は一般的な携帯電話と違い、地上にある基地局では無く、 宇宙空間に浮かぶ通信衛星と電波の送受信を行います。

そのため、使用時は電話機のアンテナを正しく衛星に向ける必要が あり、電話機と通信衛星との間に建物などの障害物がある場合は通 話できません。

山や海上など周囲に基地局が無い場所や、自然災害などで基地局が 稼働できない場合でも、衛星電話なら通話が可能です。

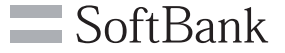

# 1 通話できる場所を探す

通信衛星は南西方向、仰角 25°~ 60°の位置にあります。 衛星の方向に障害物が無い場所を探して移動してください。

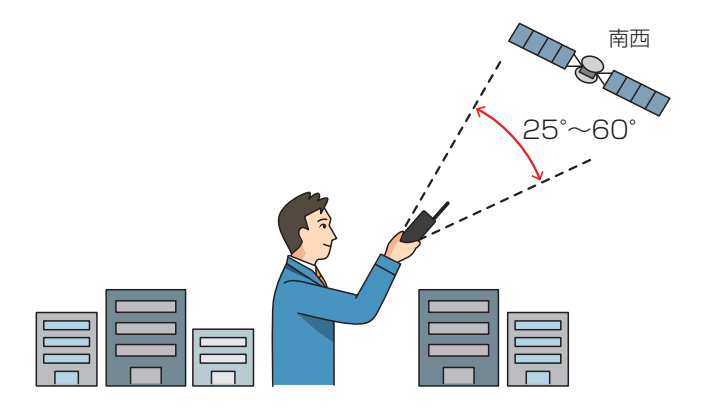

衛星からの電波が届かない場所ではご利用いただけません。 南西 室内 ≢物の中 \ 建物の影 地下

# 2 アンテナを通信衛星に向ける

## 通信衛星の方向に、電話機のアンテナを正しく向けることが重 要です。

1 電話機のアンテナを一杯まで伸ばす

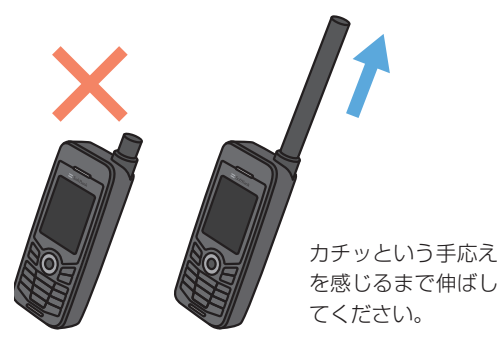

- 2 電話機の電源をオンにする
- 3 アンテナを衛星に向ける

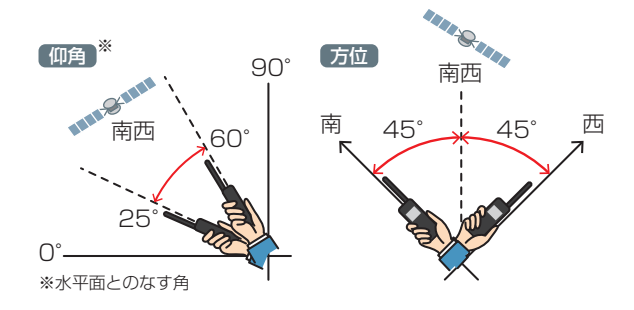

# 3 電波の受信状態を確認する

## 安定した通話のために、十分な受信強度が確保できていること を確認します。

1 雷話機のディスプレイでアンテナ バーが立っていることを確認する

※アンテナバーが立っていないときは電 話機の向きを調整してください。

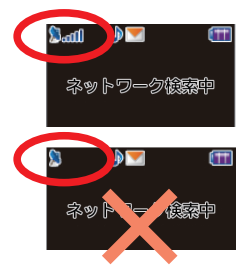

2 ディスプレイに「Thuraya Japan」と表示されるまで待つ

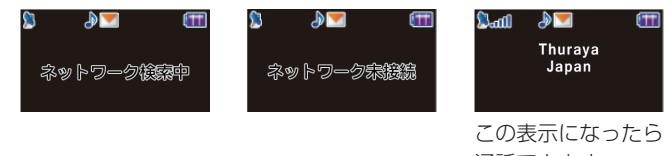

通話できます。

※初めての使用時は、衛星との接続に時間が掛かることがあります。 ※数分待っても「Thuraya Japan」と表示されないときは、電話機 の電源を入れ直してください。

※右の画面表示のときは、衛星との通信が途 切れる恐れがあります。アンテナバーが立 ち「、Thuraya Japan」と表示される場所(電 波状態の良い場所)に移動してください。

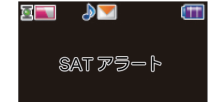

# 4 正しい通話姿勢をとる

### 通話中もアンテナを衛星に向け続けることが重要です。

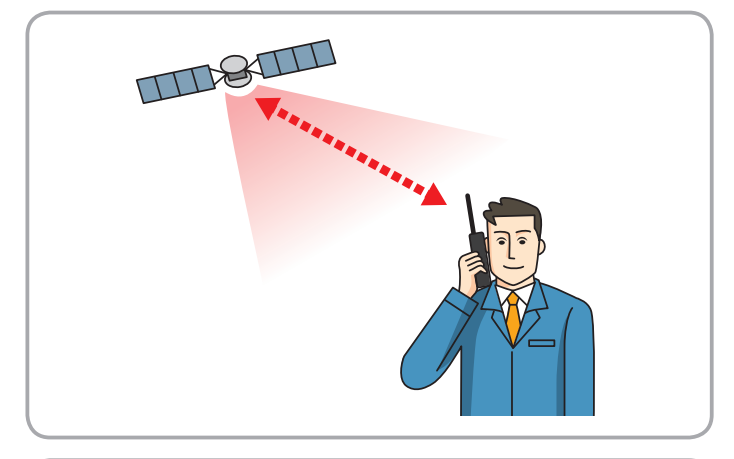

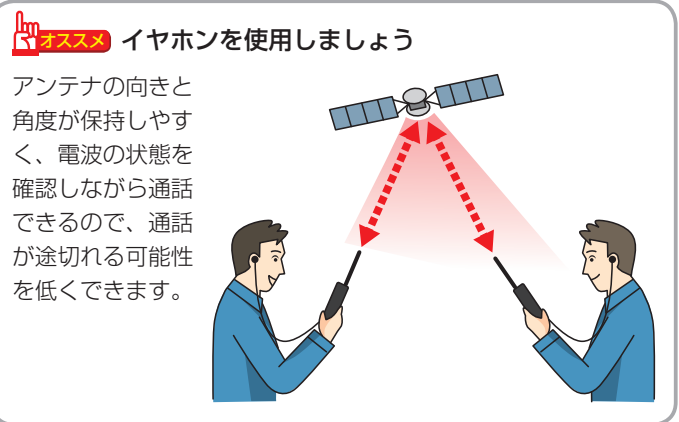

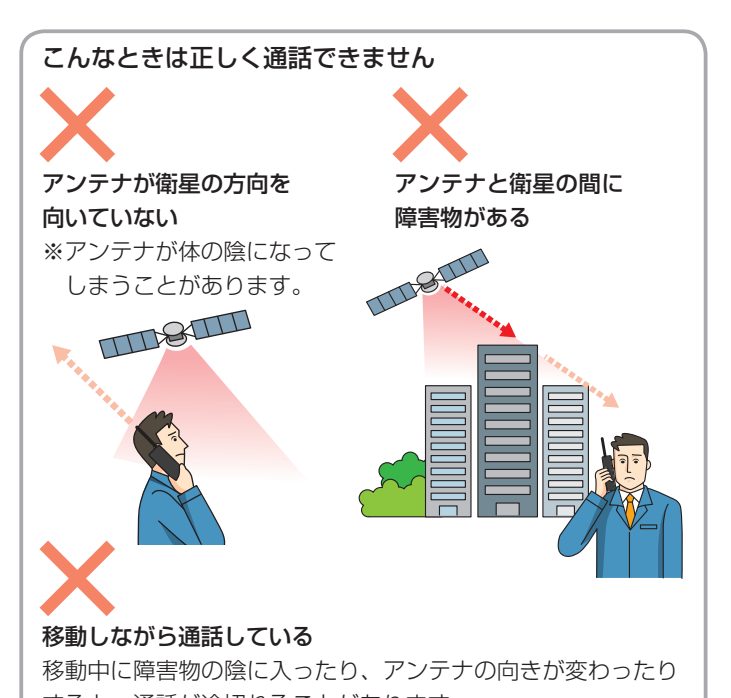

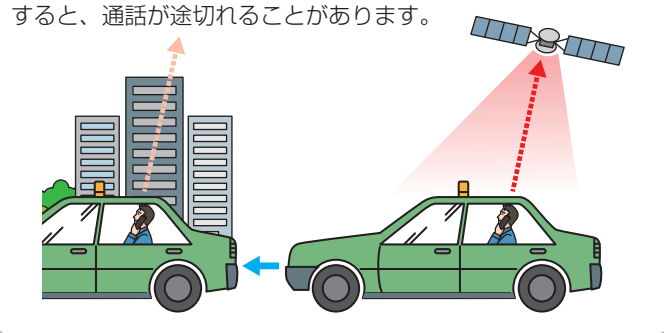

# 5 電話をかける

## 4 注意 衛星電話では、発信から相手先電話の呼び出し音が鳴 るまで最大 20 秒かかります。

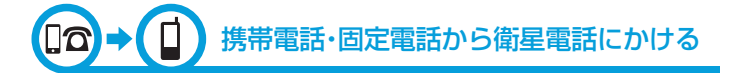

### 携帯電話・固定電話(日本国内)→ 衛星電話(日本国内 / 海外)

+ または 010-88216-XXXX-XXXX (固定電話の場合は「+」を入力できないので「010」のみ)

### 携帯電話・固定電話 (海外) → 衛星電話 (日本国内 / 海外)

- + または国際電話アクセス番号 -88216-XXXX-XXXX
- ※ 国際電話アクセス番号は、発信者のいる国によって異なります。 (日本の場合は「010」)

#### 携帯電話 / 固定電話 /PHS から衛星電話にかける前に

事前に、携帯電話 / 固定電話 /PHS から国際電話をかけられるよう に設定しておく必要があります。

詳しい設定方法は、各電話機の取扱説明書を参照していただくか、 各電話会社へご確認ください。

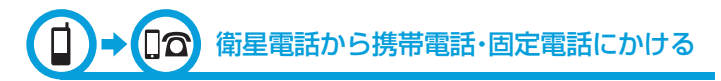

### 衛星電話(日本国内)→ 携帯電話・固定電話(日本国内)

● + または 00-81- 相手先電話番号 (最初の「0」は除く)

● 090-XXXX-XXXX(通常のかけ方も可能)

#### 衛星電話(海外)→ 携帯電話・固定電話(日本国内)

+ または 00-81- 相手先電話番号(最初の「0」は除く)

### 衛星雷話 (日本国内 / 海外) → 携帯雷話・固定電話 (海外)

+ または 00- 国番号 - 相手先電話番号(最初の「0」は除く) ※ 国番号は国によって異なります。(日本の場合は「81」)

### $\Box$   $\rightarrow$   $\Box$ 衛星電話から衛星電話にかける

### 衛星電話(日本国内 / 海外)→ 衛星電話(日本国内 / 海外)

- $\bullet$  + または 00-88216-XXXX-XXXX
- XXXX-XXXX(88216 を除く 8 桁)

# 「+」の入力方法

「0」ボタンを長押しします。